## **TABLA DE CONTENIDO**

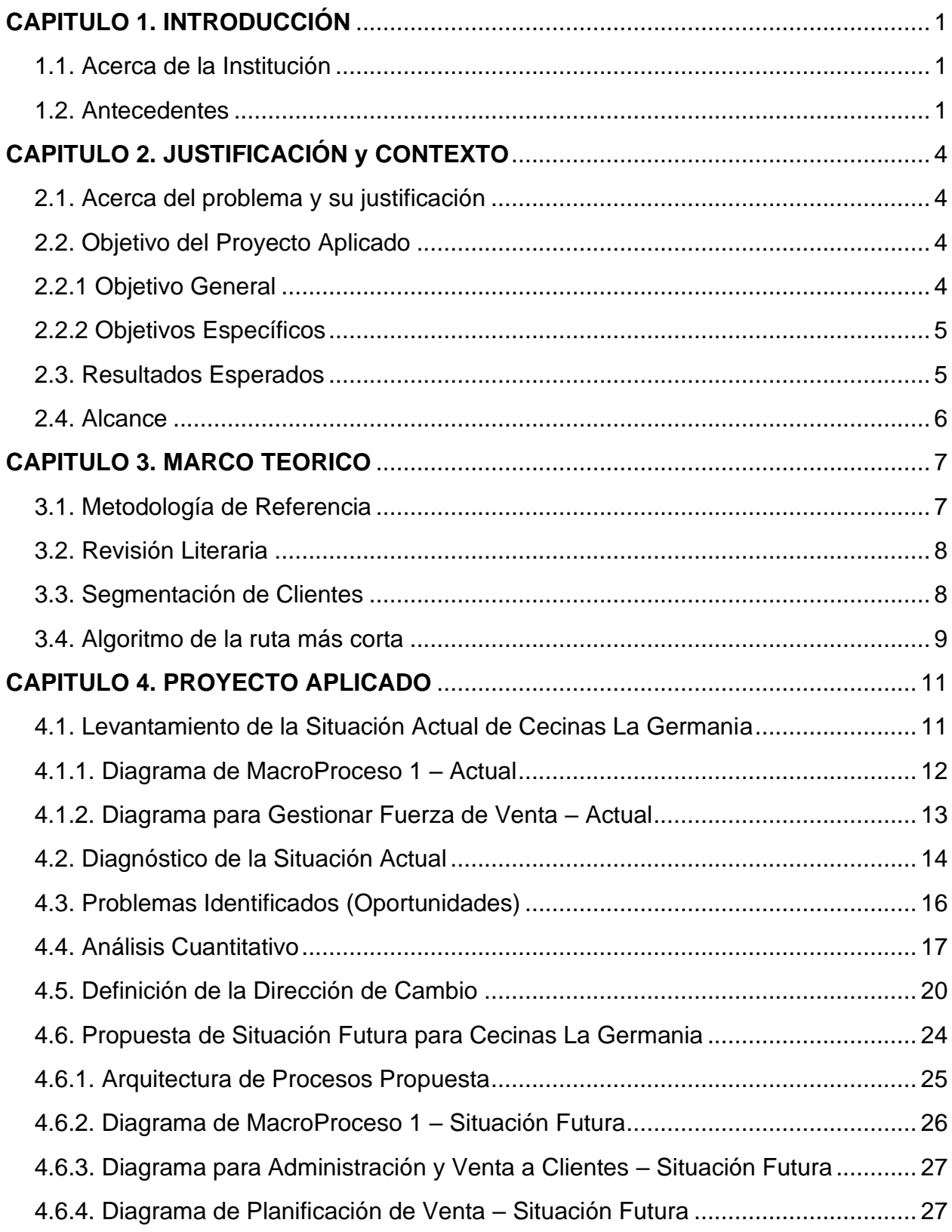

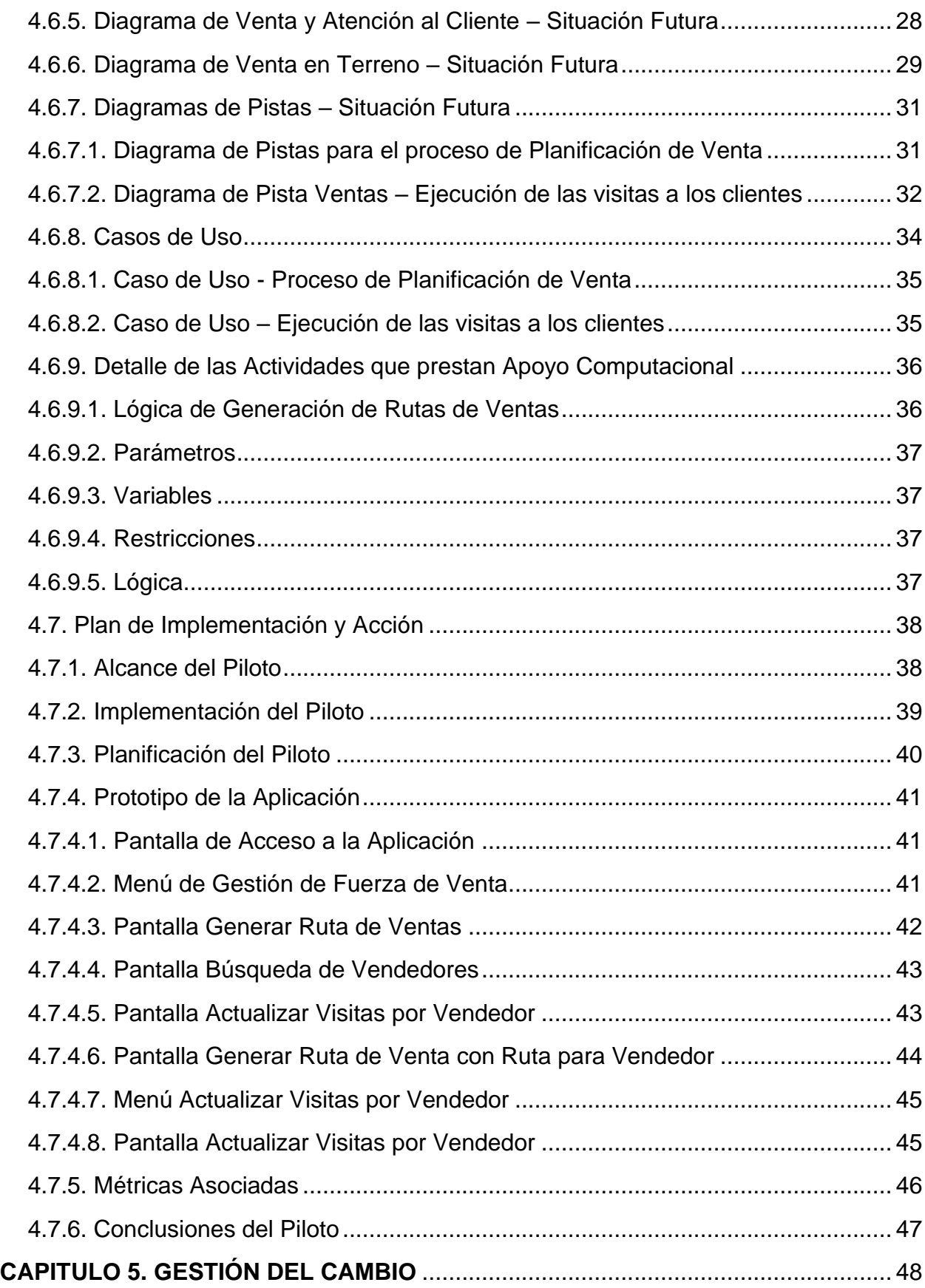

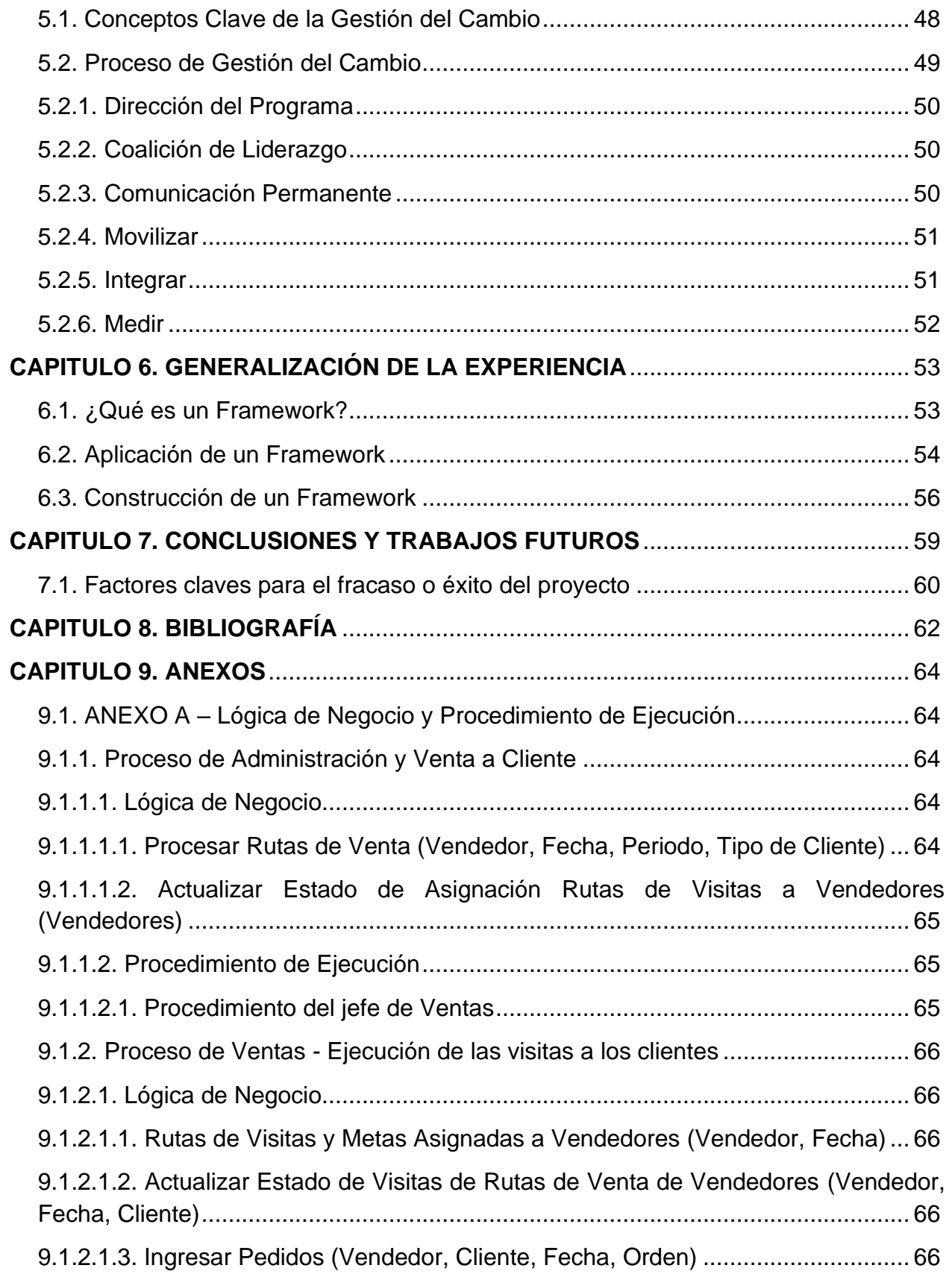

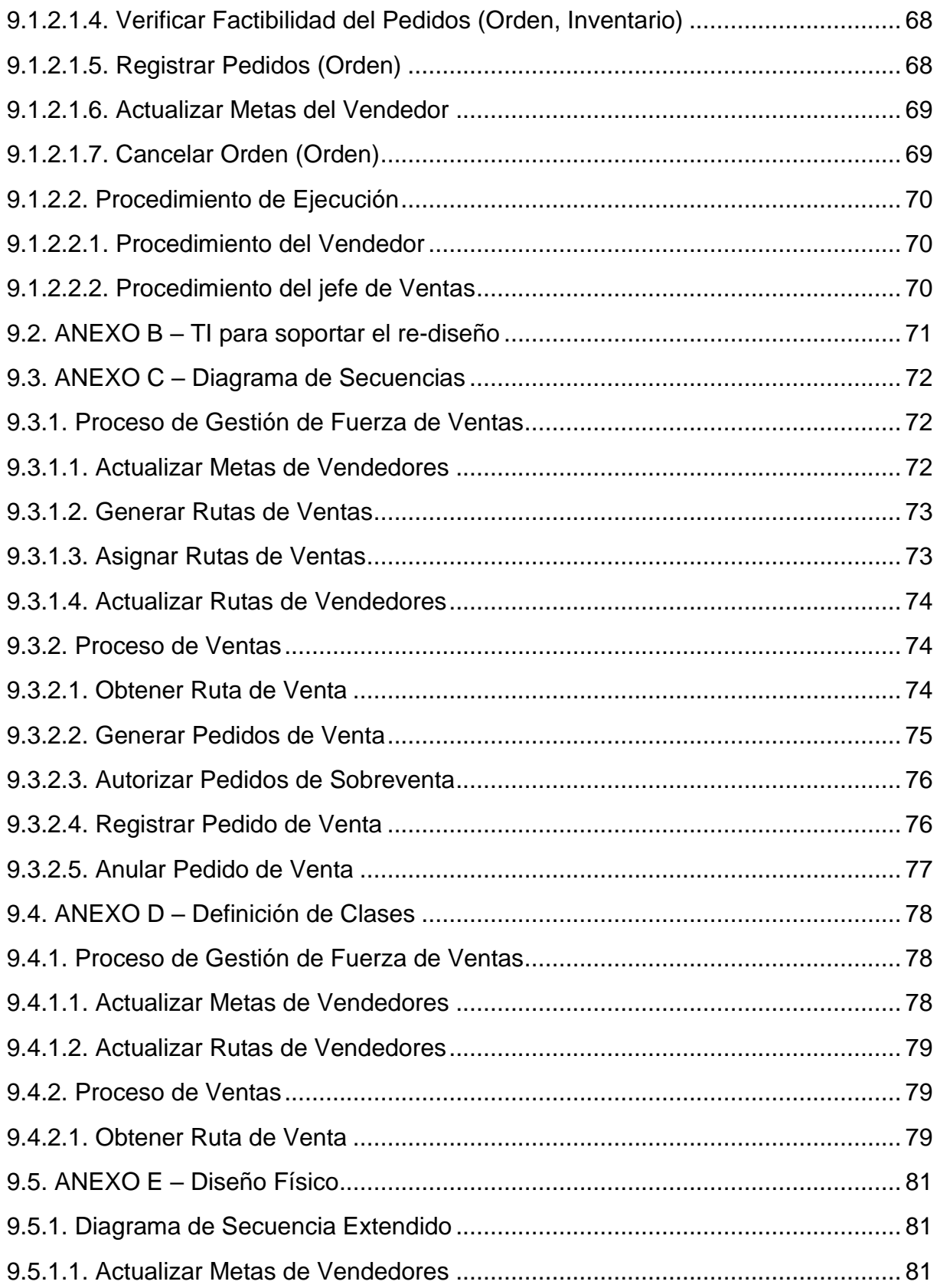

## INDICE DE TABLAS

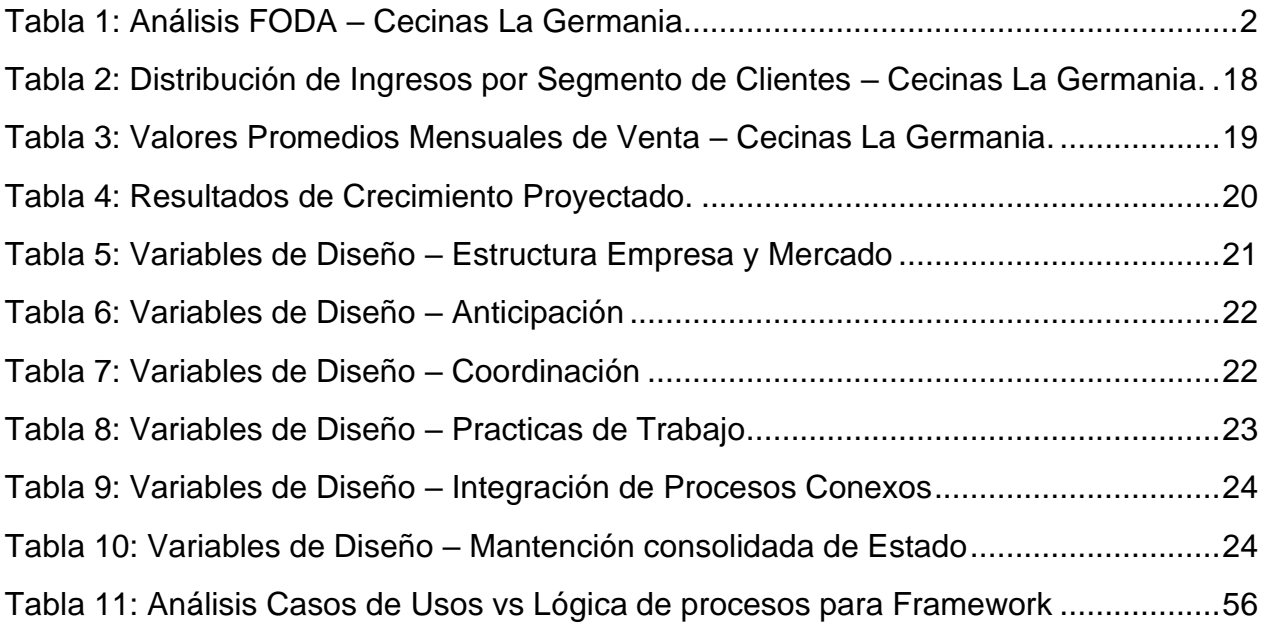

## INDICE DE ILUSTRACIONES

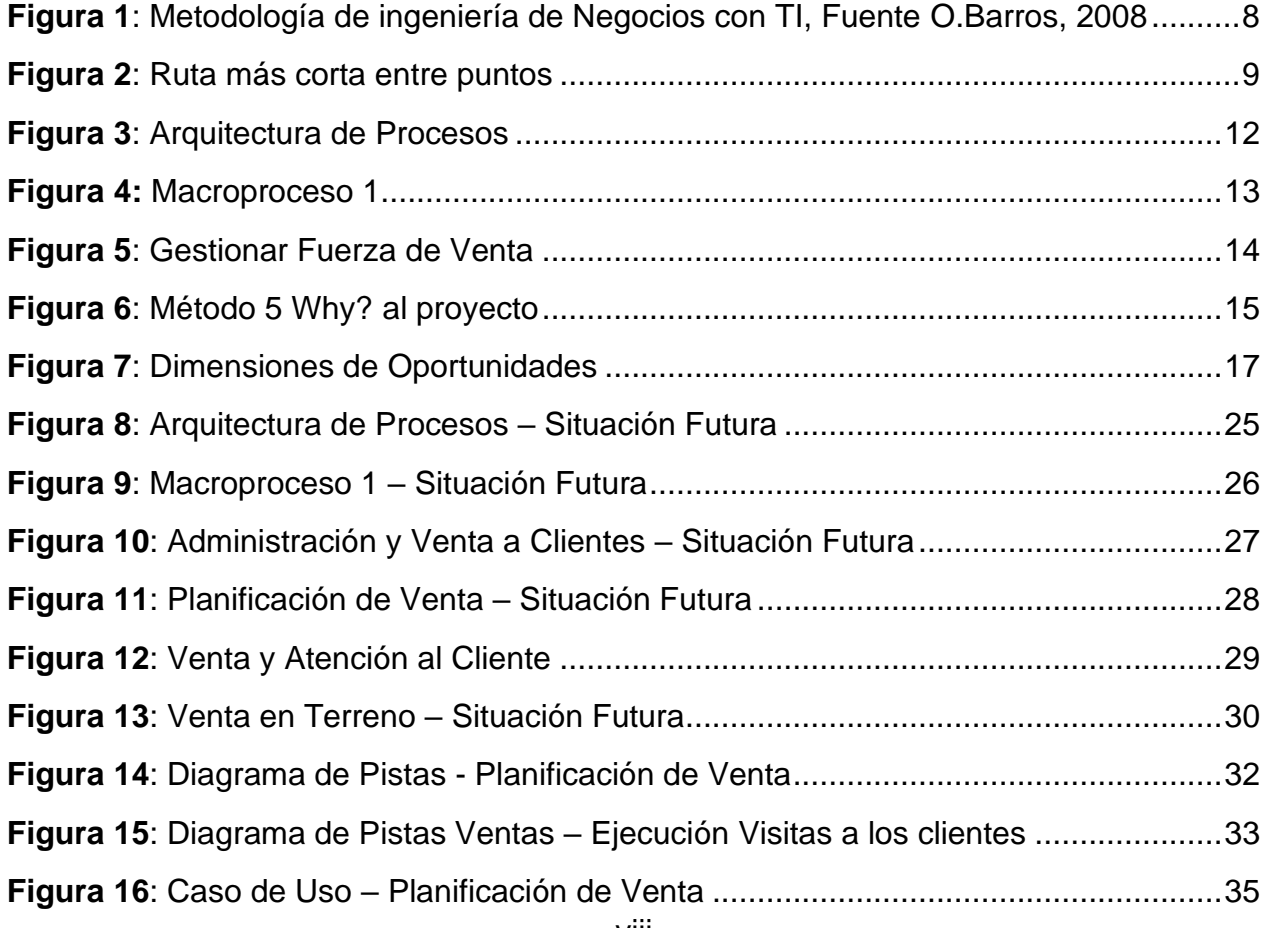

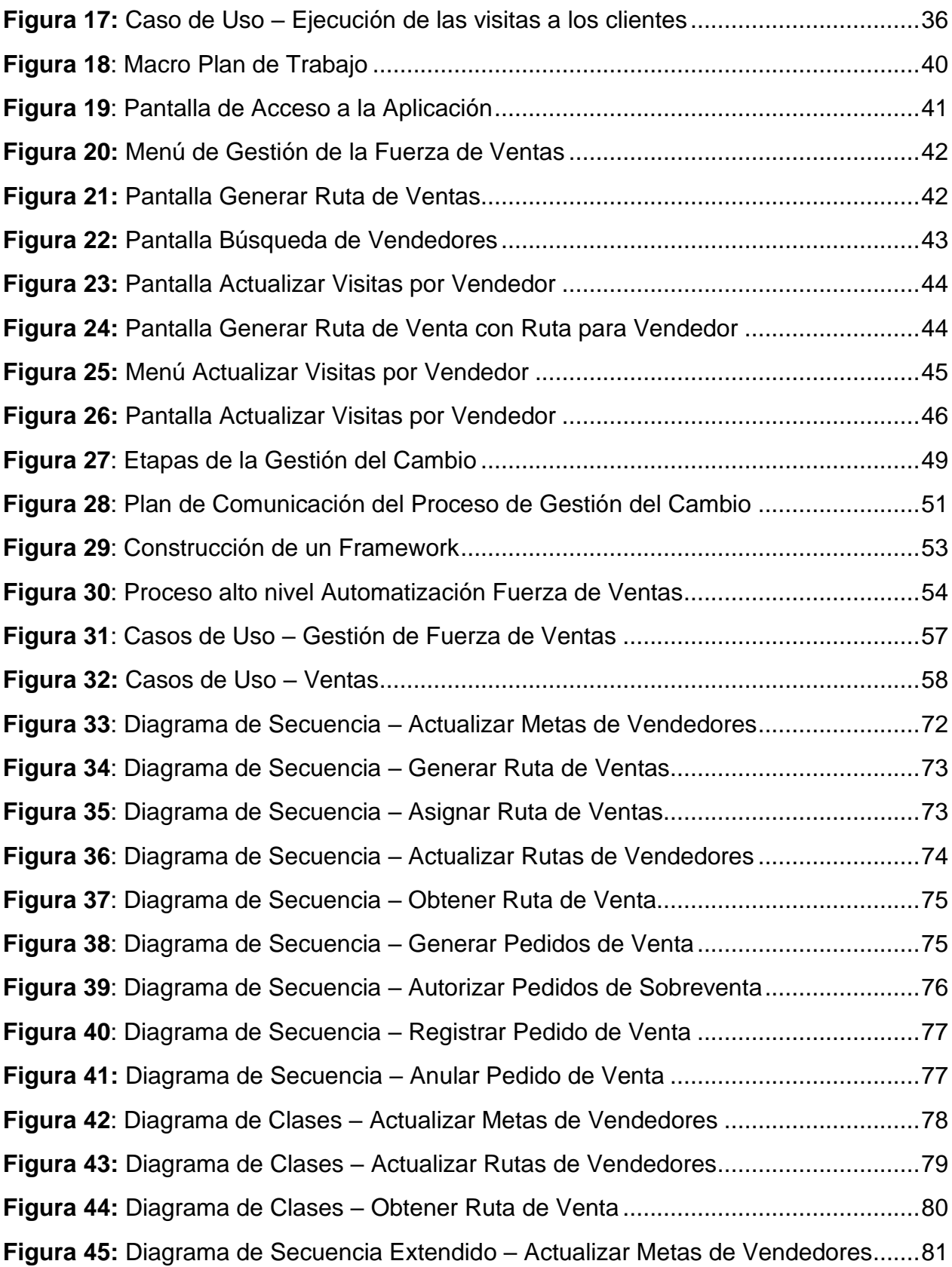